版 次:1  $209$ 328000 印刷时间:2004年06月01日

ISBN 9787115121356

 $1$   $1$  1.1 Winamp 1 1.1.1 Winamp 1 1.1.2 Winamp 3 1.1.3 Winamp 5  $1.2$   $7$  $1.21$   $7$  1.2.2 超级解霸界面和功能介绍 8 1.2.3 超级解霸应用实例 10  $1.24$  12 1.2.5 超级解霸高级应用 14 1.3 RealOne Player 15 1.3.1 RealOne Player 15 1.32 RealOne Player 18 1.33 RealOne Player 20 1.34 RealOne Player 20 1.4 23 1.5  $24$ 第2章 网络工具 25 2.1 Foxmail 25 2.1.1 Foxmail 25 2.1.2 Foxmail 26 2.1.3 Foxmail 32 2.1.4 Foxmail 32 2.2 网际快车 33 2.2.1 34 2.2.2 网际快车界面和功能介绍 35

 $\overline{\text{BBS}}$ 

 $\frac{d}{dt}$ 

 2.2.3 网际快车应用实例 39  $224$  40 2.3 CuteFTP 42  $231$  CuteFTP  $43$ 2.3.2 CuteFTP 44 2.3.3 CuteFTP 48 2.3.4 CuteFTP 50 2.4 CTerm 53 241 CTerm 53 2.4.2 CTerm 54 243 CTerm 59 244 CTerm 60 2.5 62 2.6 习题 62  $\frac{3}{3}$  63 3.1 63  $31.1$  63  $31.2$  63 3.1.3 天网防火墙软件选项设置 65 3.1.4 70 3.2 Norton AntiVirus 70 3.2.1 Norton AntiVirus 71 3.2.2 Norton AntiVirus 76 33 81 3.4 习题 82 第4章 图形图像工具 83 4.1 ACDSee 83 4.1.1 ACDSee 83 4.1.2 ACDSee界面和功能介绍 83 4.1.3 ACDSee 86 4.2 SnagIt 89 4.2.1 SnagIt 89 4.2.2 SnagIt界面和功能介绍 90 4.2.3 SnagIt 91 4.3 小结 95 4.4 习题 96  $5$  97 5.1 WinRAR 97 5.1.1 WinRAR 97 5.1.2 WinRAR 97 5.1.3 WinRAR
100 5.2 Adobe Acrobat Reader 105

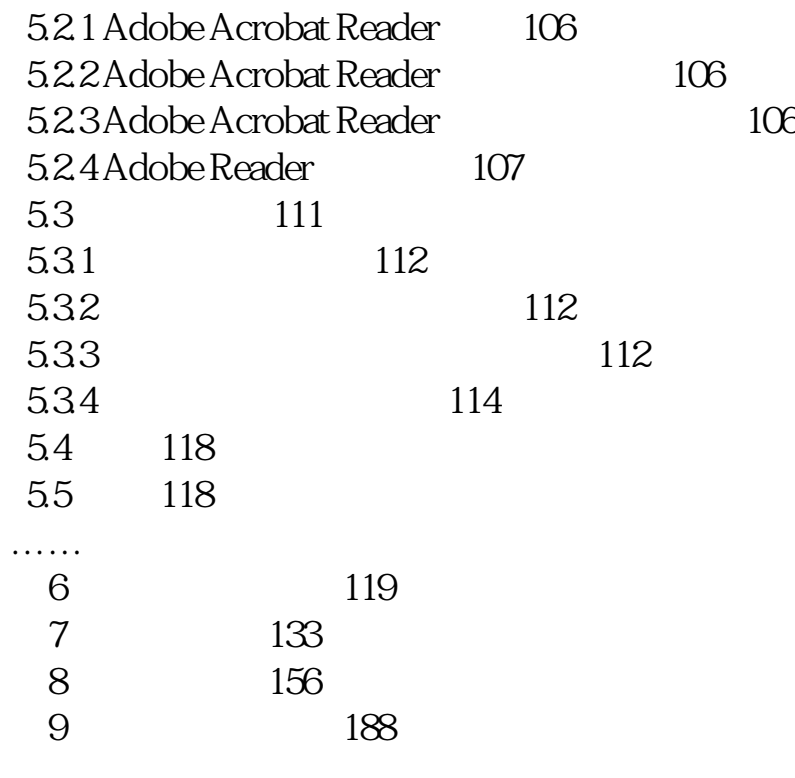

本站所提供下载的PDF图书仅提供预览和简介,请支持正版图书。 www.tushupdf.com